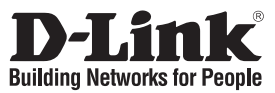

### **Quick Installation Guide DWA-110**

#### Wireless G USB Adapter

## **Package Contents**

If any of the items are missing, please contact your reseller.

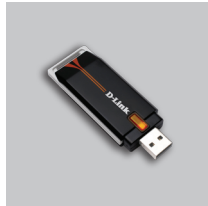

DWA-110 Wireless G USB Adapter

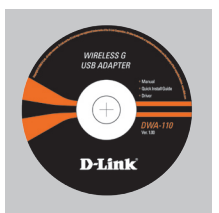

CD-ROM (Installation CD, Manual and Warranty)

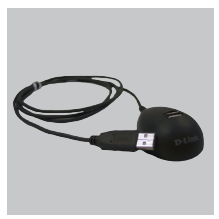

Cradle

## **Quick Installation**

**Warning**: Do NOT install the Adapter into your computer before installing the driver software from the D-Link CD.

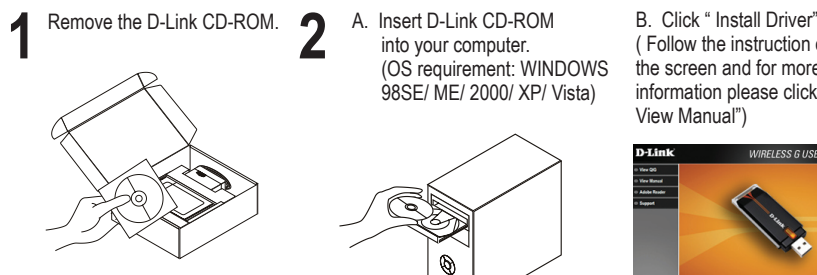

A. Insert D-Link CD-ROM into your computer. (OS requirement: WINDOWS 98SE/ ME/ 2000/ XP/ Vista)

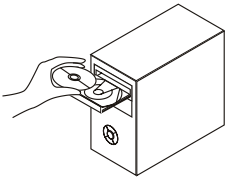

( Follow the instruction on the screen and for more information please click " View Manual")

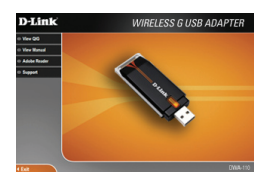

You can find software updates and user documentation on the D-Link website.

#### **Tech Support for customers within Australia:**

*D-Link Technical Support over the Telephone:* 1300-766-868 Monday to Friday 8:00am to 8:00pm EST Saturday 9:00am to 1:00pm EST

*D-Link Technical Support over the Internet:* http://www.dlink.com.au email:support@dlink.com.au

#### **Tech Support for customers within New Zealand:**

*D-Link Technical Support over the Telephone:* 0800-900-900 Monday to Friday 8:30am to 8:30pm Saturday 9:00am to 5:00pm

*D-Link Technical Support over the Internet:* http://www.dlink.co.nz email:support@dlink.co.nz

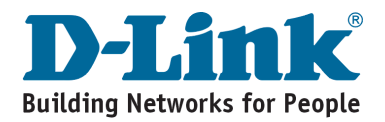

You can find software updates and user documentation on the D-Link website.

#### **Tech Support for customers within South Eastern Asia and Korea:**

*D-Link South Eastern Asia and Korea Technical Support over the Telephone:*

+65-6895-5355 Monday to Friday 9:00am to 12:30pm, 2:00pm-6:00pm Singapore Time

*D-Link Technical Support over the Internet:* email:support@dlink.com.sg

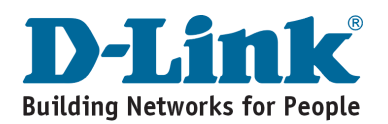

You can find software updates and user documentation on the D-Link website.

#### **Tech Support for customers within India**

*D-Link Technical Support over the Telephone:* +91-22-26526741 +91-22-26526696 –ext 161 to 167 Monday to Friday 9:30am to 7:00pm

#### *D-Link Technical Support over the Internet:*

http://ww.dlink.co.in http://www.dlink.co.in/dlink/drivers/support.asp ftp://support.dlink.co.in email: techsupport@dlink.co.in

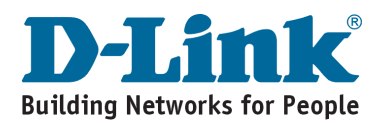

You can find software updates and user documentation on the D-Link website.

D-Link provides free technical support for customers for the duration of the warranty period on this product.

Customers can contact D-Link technical support through our web site or by phone.

#### **Tech Support for customers within the Russia**

*D-Link Technical Support over the Telephone:* (495) 744-00-99 Monday to Friday 10:00am to 6:30pm

*D-Link Technical Support over the Internet:* http://www.dlink.ru email: support@dlink.ru

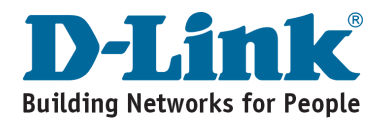

You can find software updates and user documentation on the D-Link website.

#### **Tech Support for customers within the U.A.E & North Africa:**

*D-Link Technical Support over the Telephone:* (971) 4-391-6480 (U.A.E) Sunday to Wednesday 9:00am to 6:00pm GMT+4 Thursday 9:00am to 1:00pm GMT+4 D-Link Middle East & North Africa

*D-Link Technical Support over the Internet:* http://support.dlink-me.com email:support@dlink-me.com

#### **Tech Support for customers within Israel:**

*D-Link Technical Support over the Telephone:* (972) 9-9715701 Sunday to Thursday 9:00am to 5:00pm

*D-Link Technical Support over the Internet:*

http://www.dlink.co.il/support/ e-mail: support@dlink.co.il

#### **Tech Support for customers within Turkey:**

*D-Link Technical Support over the Telephone:* 0090 312 473 40 55 Monday to Friday 9:00am to 6:00pm

*D-Link Technical Support over the Internet:* http://www.dlink.com.tr e-mail: turkiye@dlink-me.com

#### **Tech Support for customers within Egypt:**

*D-Link Technical Support over the Telephone:* +202-2919035, +202-2919047 Sunday to Thursday 9:00am to 5:00pm

*D-Link Technical Support over the Internet:* http://support.dlink-me.com e-mail: amostafa@dlink-me.com

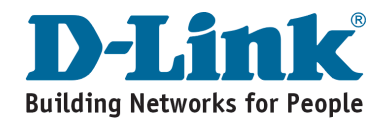

You can find software updates and user documentation on the D-Link website.

#### **Tech Support for customers within South Africa and Sub Sahara Region:**

*D-Link South Africa and Sub Sahara Technical Support over the Telephone:*

+27-12-665-2165 08600 DLINK ( For South Africa only ) Monday to Friday 8:30am to 9:00pm South Africa Time

*D-Link Technical Support over the Internet:*

http://www.d-link.co.za email:support@d-link.co.za

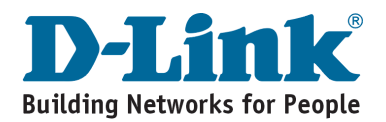

You can find software updates and user documentation on the D-Link website.

#### **Tech Support for Latin America customers:**

#### *D-Link Technical Support over the followings Telephones:*

**Argentina:** 0-800 122 35 465 Monday to Friday 09:00am to 22:00pm<br>**Chile:** 800-835465 Monday to Friday 08:00am to 21:00pm **Chile:** 800-835465 Monday to Friday 08:00am to 21:00pm<br> **Colombia:** 01-800 952 54 65 Monday to Friday 07:00am to 20:00pm Monday to Friday 07:00am to 20:00pm **Ecuador:** 1800-035465 Monday to Friday 07:00am to 20:00pm<br>**El Salvador:** 800-6137 Monday to Friday 06:00am to 19:00pm **El Salvador:** 800-6137 Monday to Friday 06:00am to 19:00pm<br>**Guatemala:1800-300.0017** Monday to Friday 06:00am to 19:00pm **Guatemala:**1800-300 0017 Monday to Friday 06:00am to 19:00pm<br>**Panama:** 00-800 052 54 65 Monday to Friday 07:00am to 20:00pm **Panama:** 00-800 052 54 65 Monday to Friday 07:00am to 20:00pm<br>**Peru:** 0800-00 968 Monday to Friday 07:00am to 20:00pm **Peru:** 0800-00 968 Monday to Friday 07:00am to 20:00pm<br>**Venezuela:** 0-800-100 5767 Monday to Friday 08:00am to 21:00pm *Monday to Friday 08:00am to 21:00pm* 

#### *D-Link Technical Support over the Internet:*

www.dlinkla.com www.dlinklatinamerica.com email:support@dlink.cl

#### **Tech Support for customers within Brazil:**

#### *D-Link Technical Support over the Telephone:*

0800 70 24 104 Monday to Friday 8:30am to 18:30pm

*D-Link Technical Support over the Internet:* www.dlinkbrasil.com.br email:suporte@dlinkbrasil.com.br

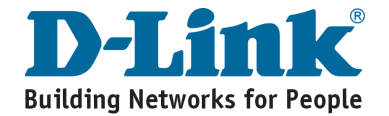

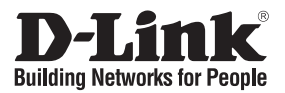

## **Руководство по быстрой установке DWA-110**

#### Wireless G USB Adapter

### **Комплект поставки**

Если что-либо из перечисленного отсутствует, обратитесь к поставщику.

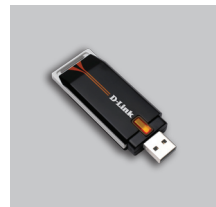

DWA-110 Wireless G USB Adapter

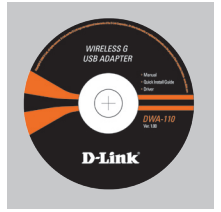

Компакт-диск (содержит ПО, Руководство пользователя и гарантию)

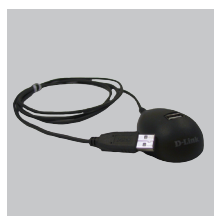

Подставка

## **Быстрая установка**

**Предупреждение:** НЕ устанавливайте адаптер в компьютер до тех пор, пока не установите драйверы с диска D-Link!

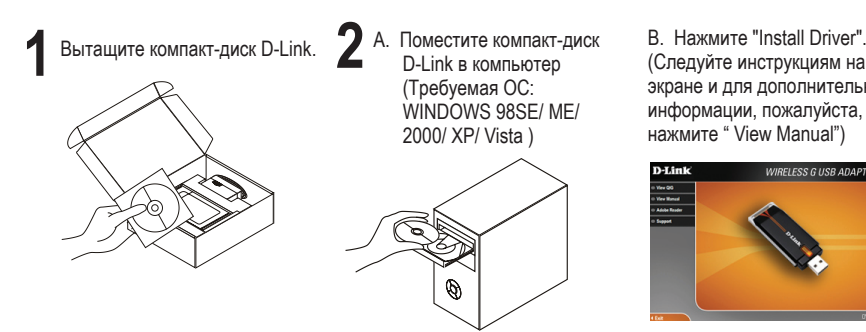

(Следуйте инструкциям на экране и для дополнительной информации, пожалуйста, нажмите " View Manual")

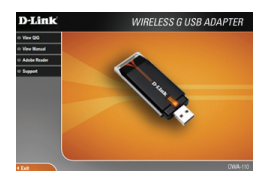

### **Техническая поддержка**

Обновления программного обеспечения и документация доступны на Интернет-сайте D-Link.

D-Link предоставляет бесплатную поддержку для клиентов в течение гарантийного срока.

Клиенты могут обратиться в группу технической поддержки D-Link по телефону или через Интернет.

> **Техническая поддержка D-Link:** (495) 744-00-99

#### **Техническая поддержка через Интернет**

http://www.dlink.ru email: support@dlink.ru

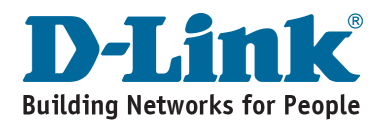

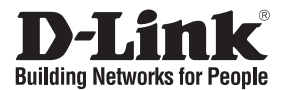

### **Guía de instalación rápida DWA-110**

#### Wireless G USB Adapter

## **¿Qué contiene la caja?**

Si falta alguno de estos componentes, contacte con el proveedor.

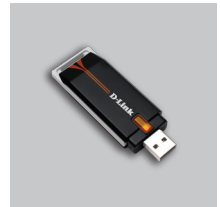

DWA-110 Wireless G USB Adapter

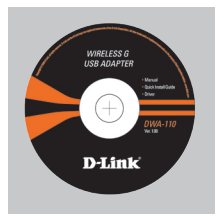

CD-ROM (Manual, software y garantía en el CD-ROM)

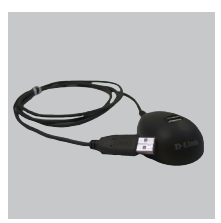

Base

## **Guía de instalación rápida**

**Atención:** NO instale el adaptador en su ordenador sin antes haber instalado el software con el controlador que se encuentra en el CD-ROM de D-Link.

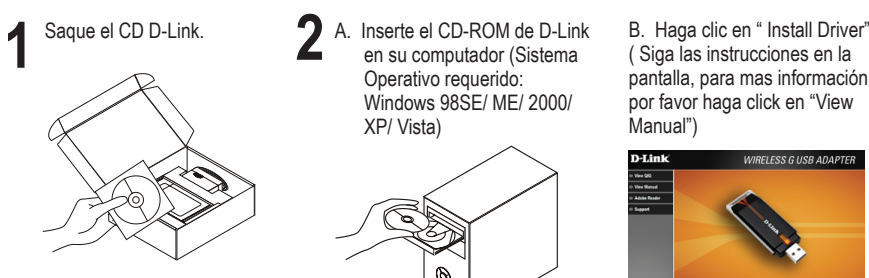

A. Inserte el CD-ROM de D-Link en su computador (Sistema Operativo requerido: Windows 98SE/ ME/ 2000/ XP/ Vista)

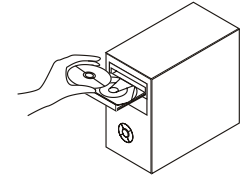

( Siga las instrucciones en la pantalla, para mas información, por favor haga click en "View Manual")

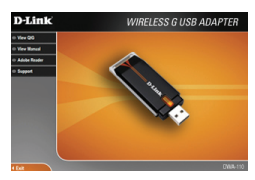

#### **Asistencia Técnica**

D-Link Latin América pone a disposición de sus clientes, especificaciones, documentación y software mas reciente a través de nuestro Sitio Web **www.dlinkla.com**

El servicio de soporte técnico tiene presencia en numerosos países de la Región Latino América, y presta asistencia gratuita a todos los clientes de D-Link, en forma telefónica e internet, a través de la casilla **soporte@dlinkla.com**

**Soporte Técnico Help Desk Argentina:** *Teléfono:* 0-800 122 35 465 Lunes a Viernes 09:00 am a 22:00 pm

**Soporte Técnico Help Desk Chile:** *Teléfono:* 800 8 35465 Lunes a Viernes 08:00 am a 21:00 pm

**Soporte Técnico Help Desk Colombia:** *Teléfono:* 01-800 952 54 65 Lunes a Viernes 07:00 am a 20:00 pm

**Soporte Técnico Help Desk Ecuador:** *Teléfono:* 1800-035465 Lunes a Viernes 07:00 am a 20:00 pm

**Soporte Técnico Help Desk El Salvador:** *Teléfono:* 800-6137 Lunes a Viernes 06:00 am a 19:00 pm

**Soporte Técnico Help Desk Guatemala:** *Teléfono:* 1800-300 0017 Lunes a Viernes 06:00 am a 19:00 pm

**Soporte Técnico Help Desk Panamá:** *Teléfono:* 00-800 052 54 65 Lunes a Viernes 07:00 am a 20:00 pm

**Soporte Técnico Help Desk Perú:** *Teléfono:* 0800-00 968 Lunes a Viernes 07:00 am a 20:00 pm

### **Soporte Técnico Help Desk Venezuela:**

*Teléfono:* 0-800-100 5767 Lunes a Viernes 08:00 am a 21:00 pm

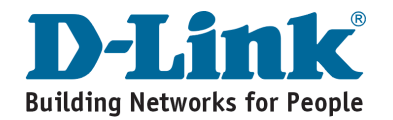

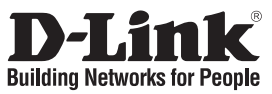

## **Guia de instalação rápida DWA-110**

#### Wireless G USB Adapter

## **Conteúdo da embalagem**

Se algum destes itens não estiver na embalagem entre em contacto com o seu revendedor.

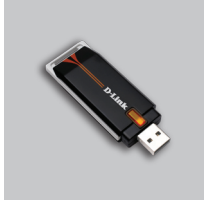

DWA-110 Wireless G USB Adapter

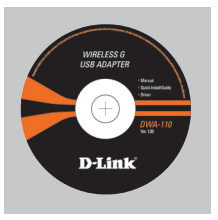

CD-ROM (Manual, software e garantia no CD)

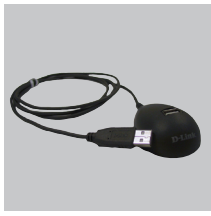

**Suporte** 

## **Instalação rápida**

**Aviso:** NÃO instale o adaptador no seu computador antes de instalar o software do controlador que está no CD da D-Link.

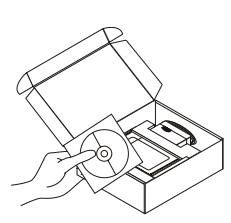

**1 2** B. Clique em " Install Driver" Retire o CD D-Link. **A.** Insira o CD-ROM da D-Link no seu computador (Sistema Operacional Windows 98SE/ ME/ 2000/ XP/ Vista)

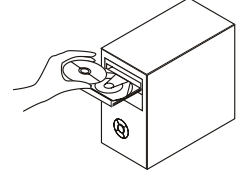

( Siga as instruções na tela e para maiores informações, por favor clique em "View Manual".)

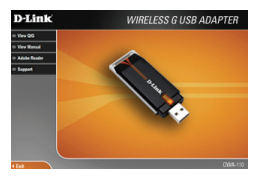

## **Suporte Técnico**

Você pode encontrar atualizações de software e documentação de usuário no site da D-Link Brasil www.dlinkbrasil.com.br.

A D-Link fornece suporte técnico gratuito para clientes no Brasil durante o período de vigência da garantia deste produto.

#### **Suporte Técnico para clientes no Brasil:**

#### **Telefone**

São Paulo (11) 2185-9301 Segunda à sexta Das 8h30 às 18h30 Demais Regiões do Brasil 0800 70 24 104

> **E-mail:** email:suporte@dlinkbrasil.com.br

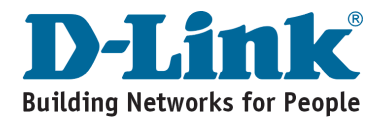

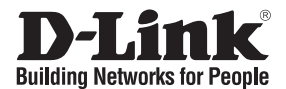

### 快速安裝手冊 **DWA-110**

#### USB 無線網路卡

### 產品包裝清單

在您購買時若有遺失任何配件,請與您的購買的店家聯繫。

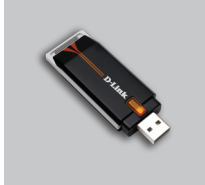

DWA-110 USB無線網路卡

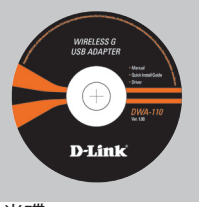

```
光碟
(內含驅動程式,
產品使用手冊)
```
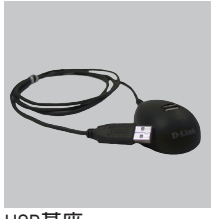

```
USB基座
```
快速安裝 警告: 在安裝D-Link CD的驅動程式之前, 不要將網路卡插在電腦上。

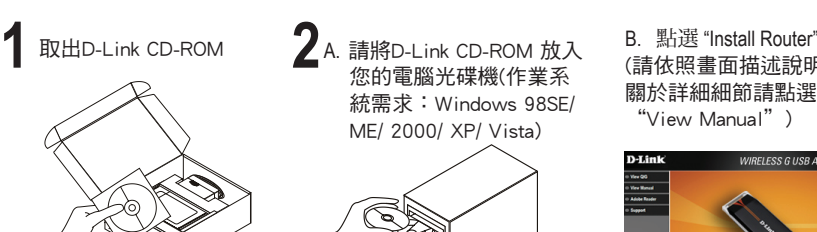

您的電腦光碟機(作業系 統需求:Windows 98SE/ ME/ 2000/ XP/ Vista)

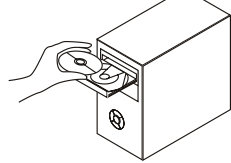

(請依照畫面描述說明執行, 關於詳細細節請點選 "View Manual")

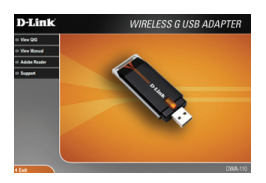

### D-Link 友訊科技 台灣分公司 技術支援資訊

如果您還有任何本使用手冊無法協助您解決的產品相關問題,台灣地區用 戶可以透過我們的網站、電子郵件或電話等方式與D-Link台灣地區技術支 援工程師聯絡。

> D-Link 免付費技術諮詢專線 0800-002-615

服務時間: 週一至週五,早上8:30 到 晚上7:00 (不含周六、日及國定假日)

> 網 站:http://www.dlink.com.tw 電子郵件 : dssqa\_service@dlink.com.tw

如果您是台灣地區以外的用戶,請參考D-Link網站 全球各地分公司 的聯絡資訊以取得相關支援服務。

產品保固期限、台灣區維修據點查詢,請參考以下網頁說明: http://www.dlink.com.tw

產品維修: 使用者可直接送至全省聯強直營維修站或請洽您的原購買經銷商。

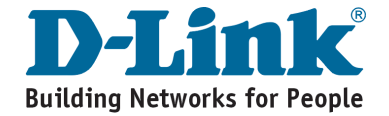

# **Notes**

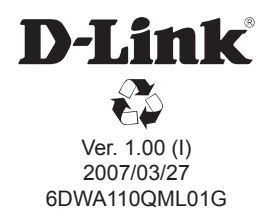